We want to define the <u>property</u> eat and the <u>property</u> eat <u>vegetables</u>. Eat property represents a <u>person</u> eating <u>food</u>, whereas eating vegetables represent a <u>person</u> eating a <u>vegetable</u>. A <u>vegetable</u> is a <u>food</u>.

## Hints:

- You can use the resources foaf:Person.
- You need to define the rdf:type, for Food and Person.
- For all new properties you define you should define their range and domain.

rdfs:Class

We want to define the <u>property</u> eat and the <u>property</u> eat vegetables. Eat property represents a <u>person</u> eating <u>food</u>, whereas eating vegetables represent a <u>person</u> eating a <u>vegetable</u>. A <u>vegetable</u> is a food.

## Hints:

- You can use the resources foaf:Person.
- You need to define the rdf:type, for Food and Person.
- For all new properties you define you should define their range and domain.

@prefix rdf: http://www.w3.org/1999/02/22-rdf-syntax-ns# @prefix rdfs: http://www.w3.org/2000/01/rdf-schema#

@preix foaf: http://xmlns.com/foaf/0.1/#

@prefix foo: <a href="http://www.foobar.org/example/#">http://www.foobar.org/example/#</a> ← Our fake IRI for our own resources

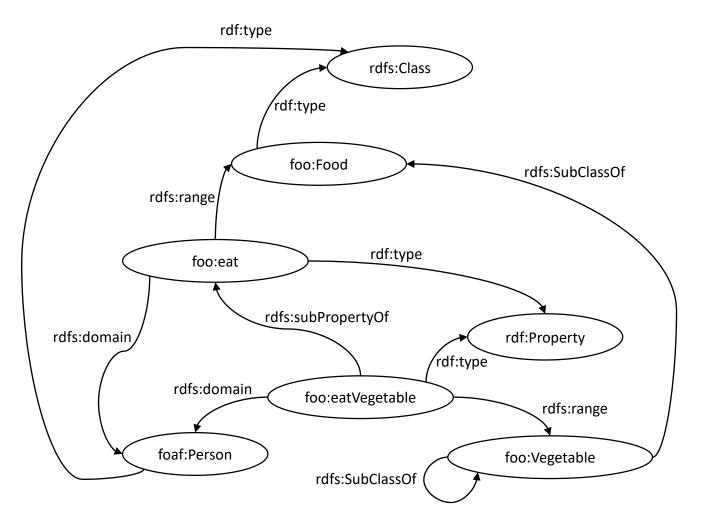

<sup>\*\*</sup>TODO: Try to simplify the redundant properties

We want to define the <u>property</u> eat and the <u>property</u> eat <u>vegetables</u>. Eat property represents a <u>person</u> eating <u>food</u>, whereas eating vegetables represent a <u>person</u> eating a <u>vegetable</u>. A <u>vegetable</u> is a food.

## Hints:

- You can use the resources foaf:Person.
- You need to define the rdf:type, for Food and Person.
- For all new properties you define you should define their range and domain.

@prefix rdf: http://www.w3.org/1999/02/22-rdf-syntax-ns# @prefix rdfs: http://www.w3.org/2000/01/rdf-schema#

@preix foaf: http://xmlns.com/foaf/0.1/#

@prefix foo: <a href="http://www.foobar.org/example/#">http://www.foobar.org/example/#</a> ← Our fake IRI for our own resources

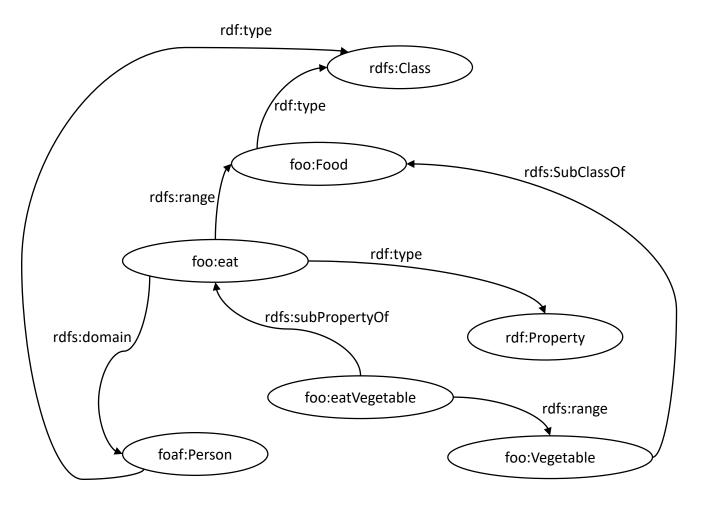

<sup>\*\*</sup>TODO: Extend the previous solution to accomplish that now only children can eat vegetables.